9.WEB承認業務をするには

WEB承認業務とは、承認権限を与えられた承認者が登録された総合振込データ、給与・ 賞与振込データ、口座振替データを正式なデータとして承認する処理です。

また、データ内容に不備がある場合は差戻し処理を行い、データの修正処理を行うこと ができます。

WEB承認業務を行う手順は次の通りです。

≪業務の流れ≫

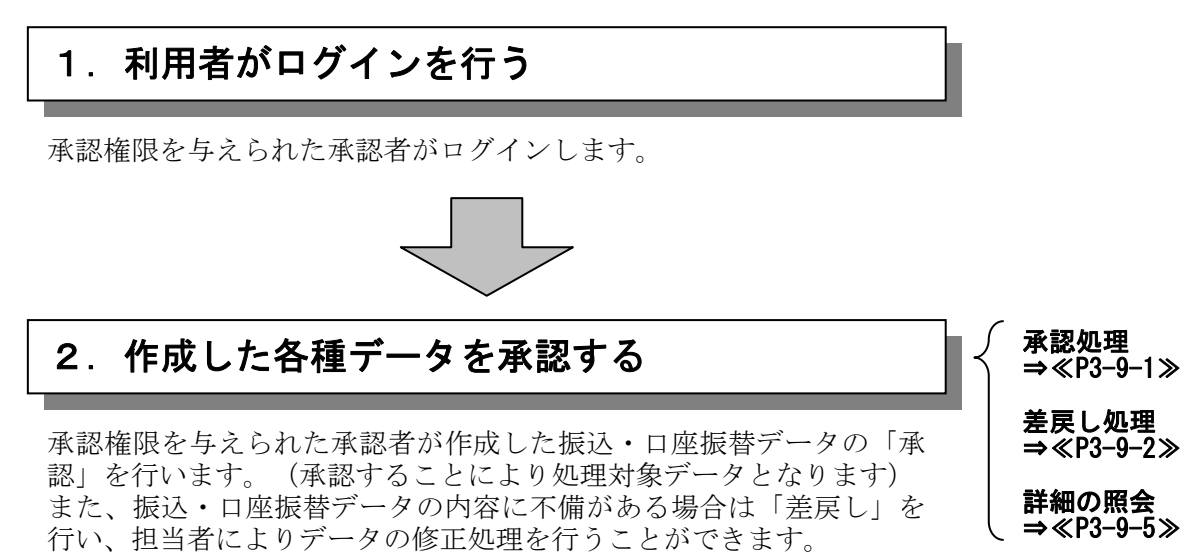

## (1)承認処理

承認処理の詳細手順は以下を参照してください。

- ◎総合振込→P3-5-8参照
- ◎給与・賞与振込→P3-6-8参照
- ◎口座振替→P3-8-8参照
- ◎外部ファイル登録→P3-10-6参照

## (2)差戻し処理

≪詳細手順≫

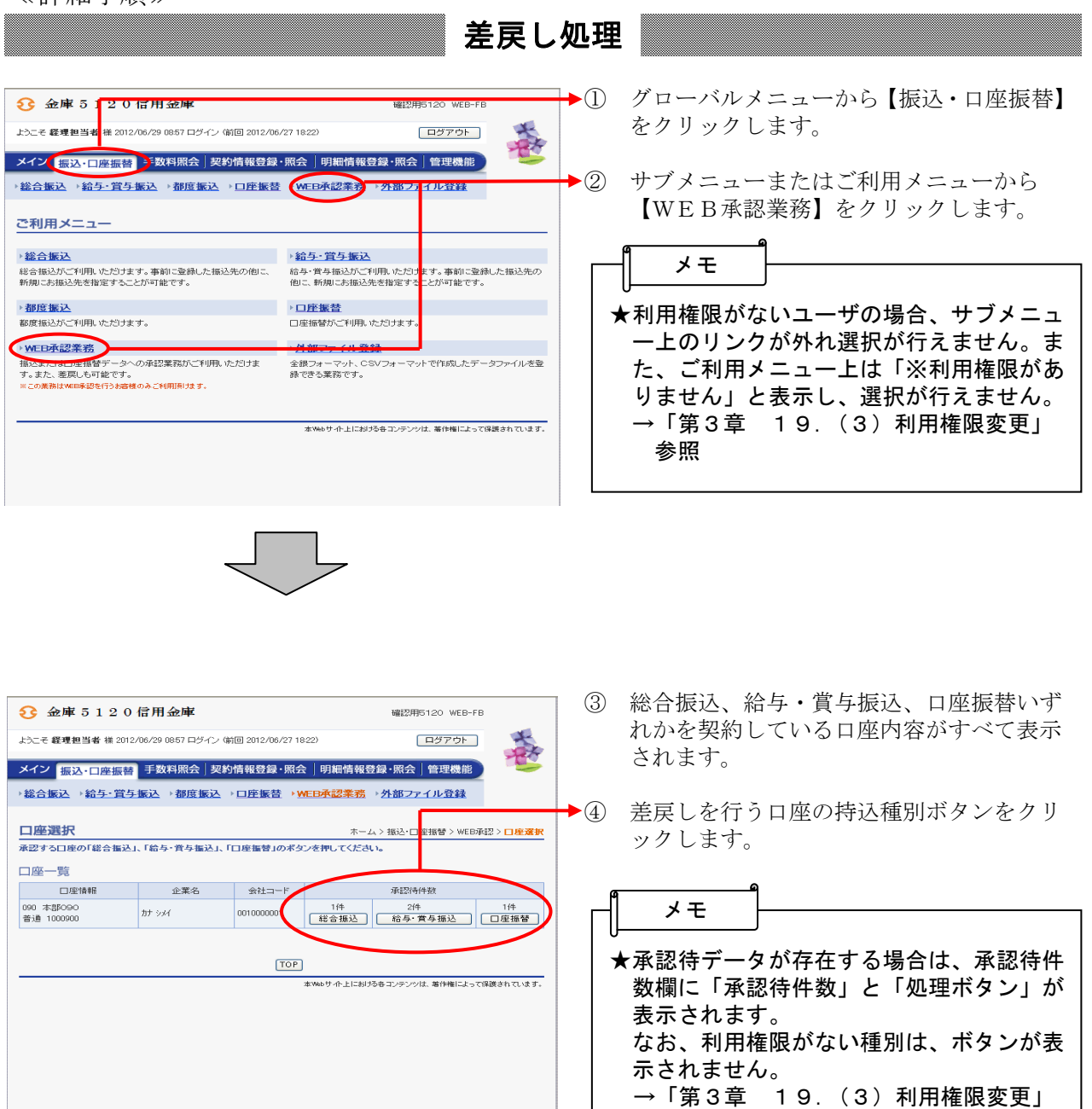

参照

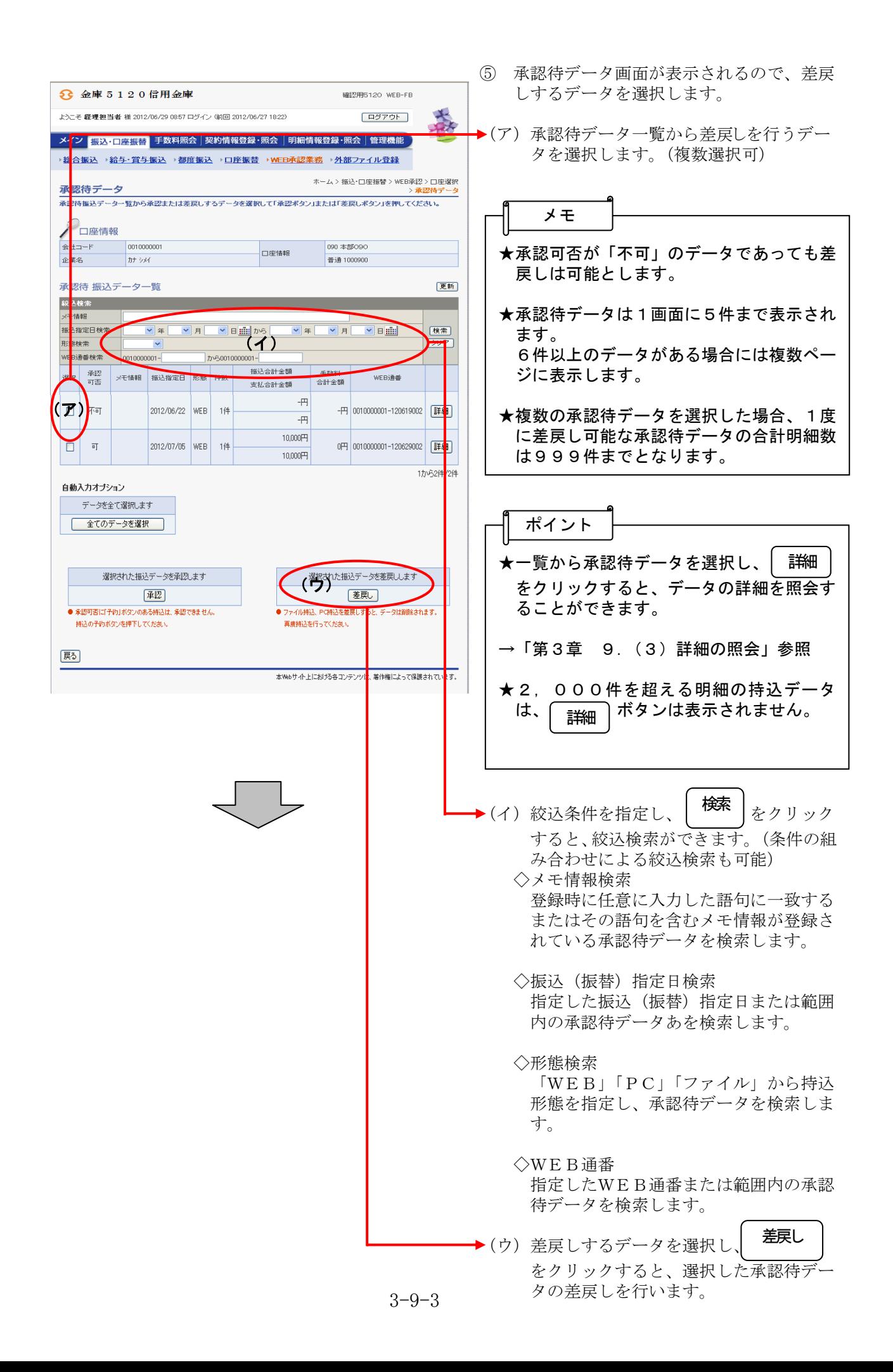

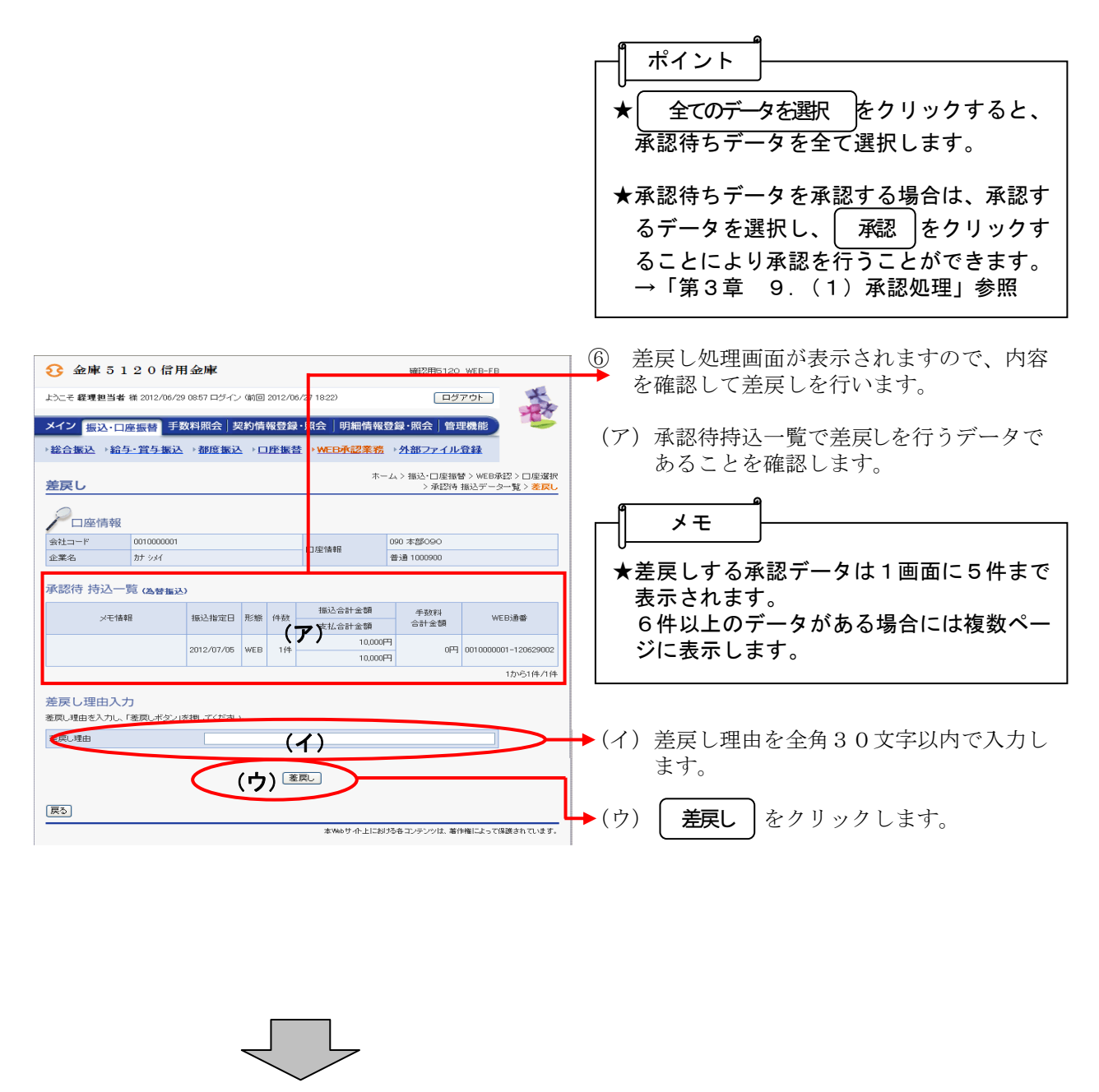

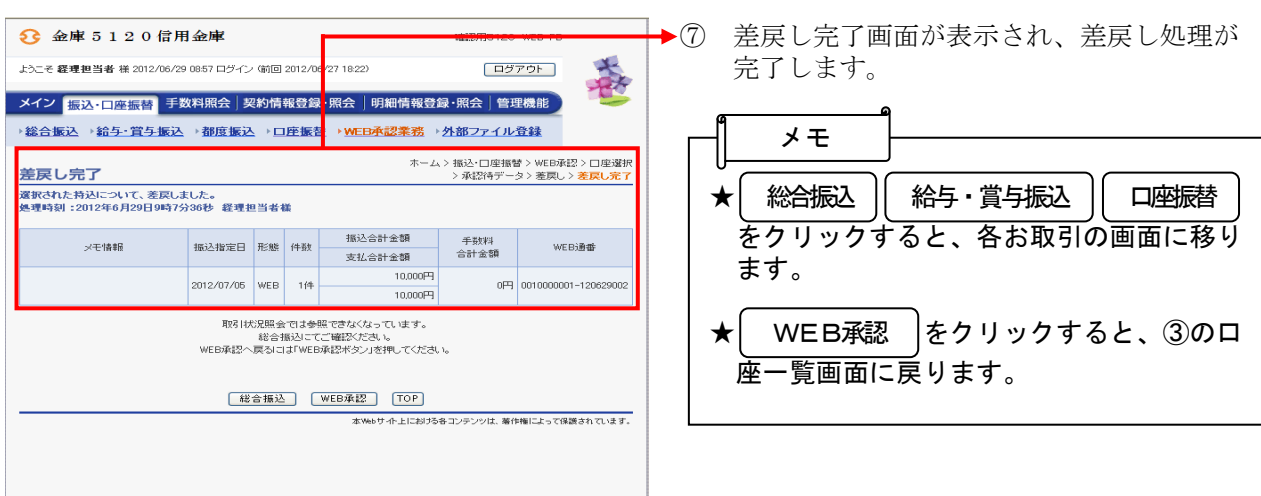

## (3)詳細の照会

m

≪詳細手順≫

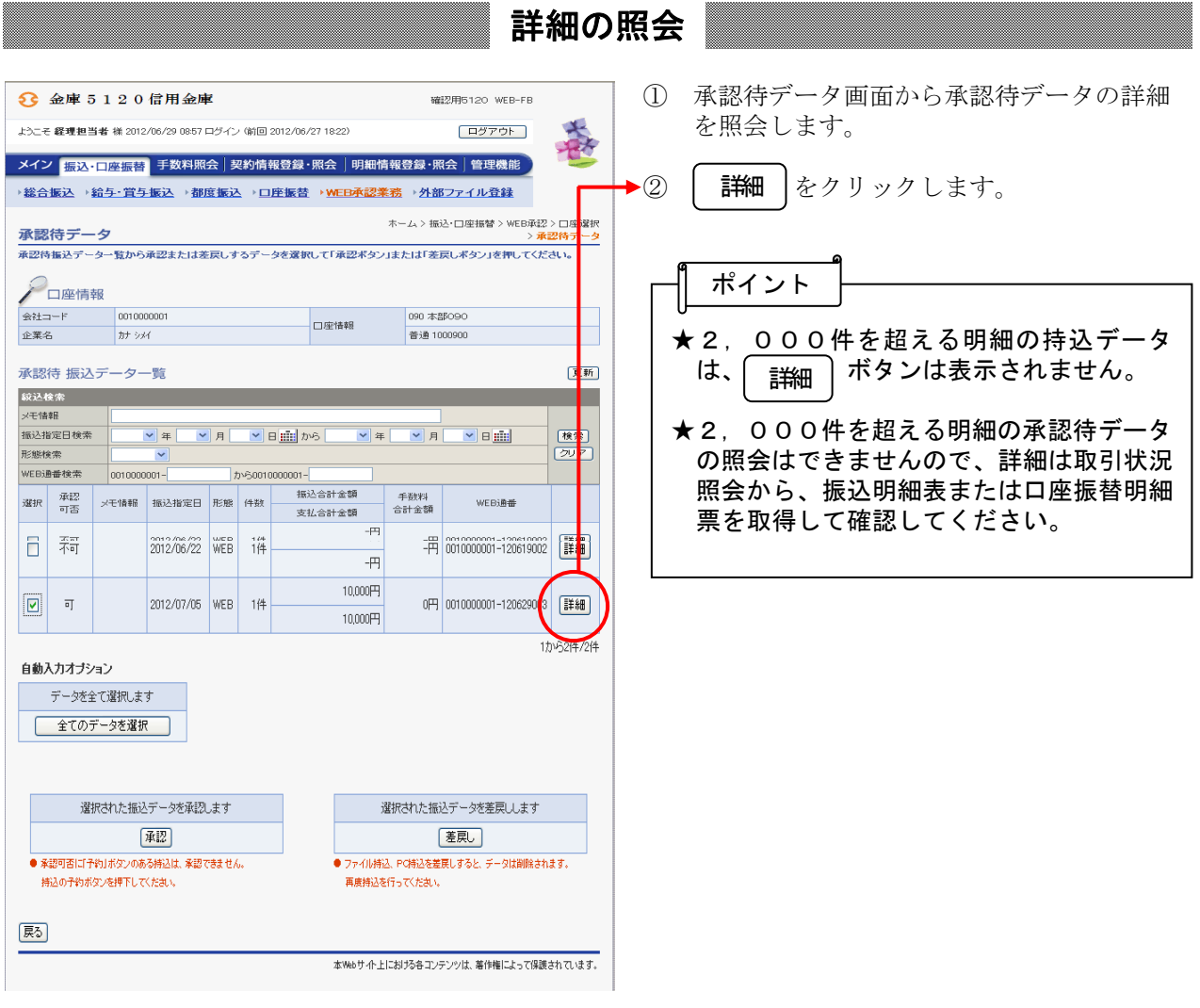

▓

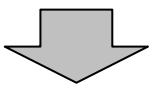

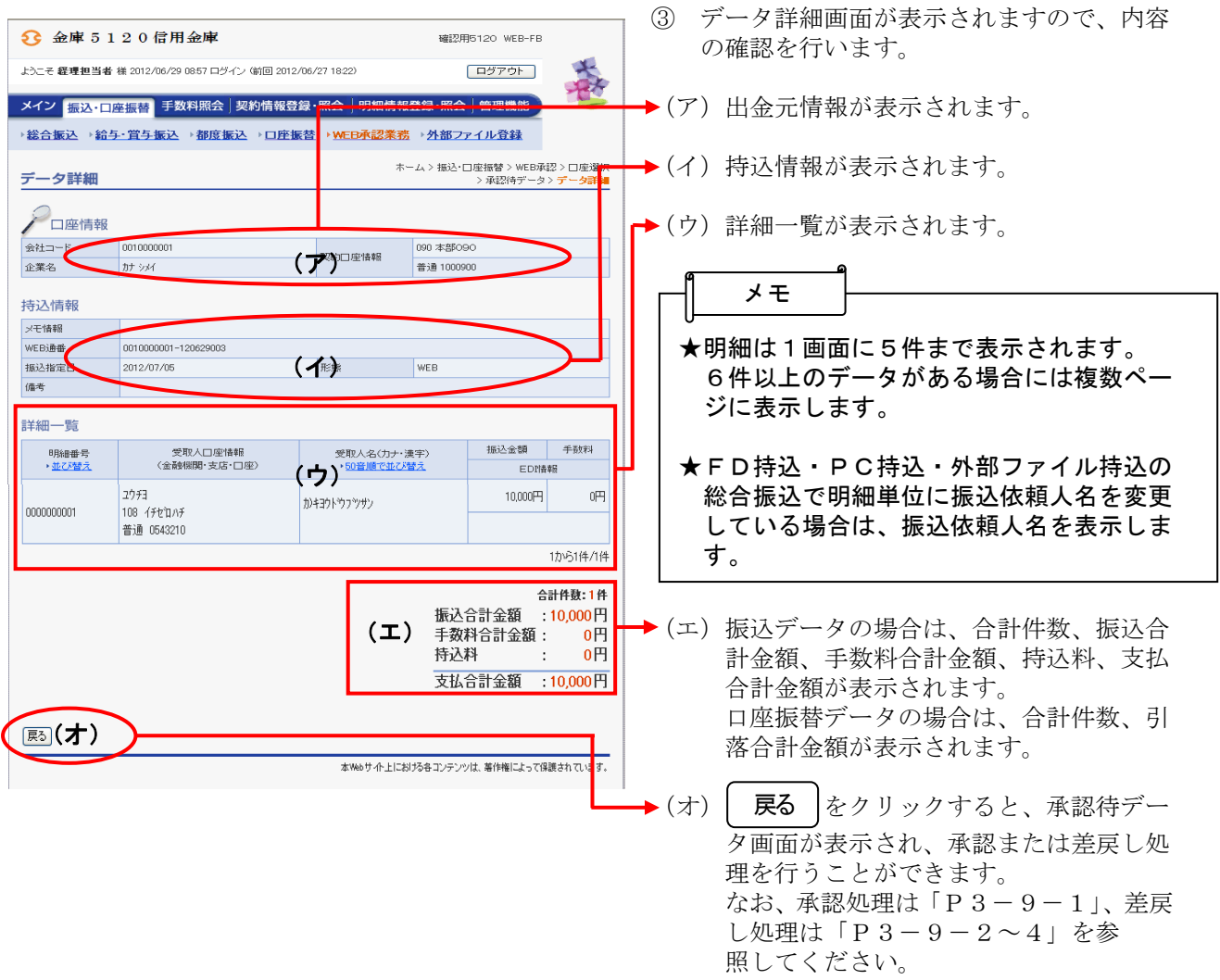